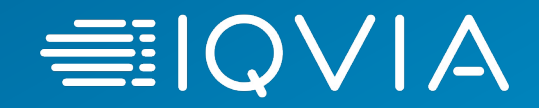

# **IQVIA : Supplier Registration Guide**

*Coupa Suppliers*

© 2021. All rights reserved. IQVIA® is a registered trademark of IQVIA Inc. in the United States, the European Union, and various other countries.

# **Registration Process**

- + Coupa is used to issue POs and as IQVIA's portal through w electronic invoices.
- + Supplier Registration is a two-step process Suppliers self-re in Coupa then connect with IQVIA on the Coupa Supplier Po onboarding process.
- + Suppliers will not r[eceive Purchase Orders and they](https://supplier.coupahost.com/) will not but registration is complete.
- + Supplier contacts must ensure to look for emails with registration 4 found in inbox.
- + Required information includes:
	- › Company name and address
	- › VAT/Tax registration information
	- › Primary contact information
	- › Banking and remittance information
- + CSP is available at https://supplier.coupahost.com/

# **Coupa Supplier Registration Process**

*What you need to know*

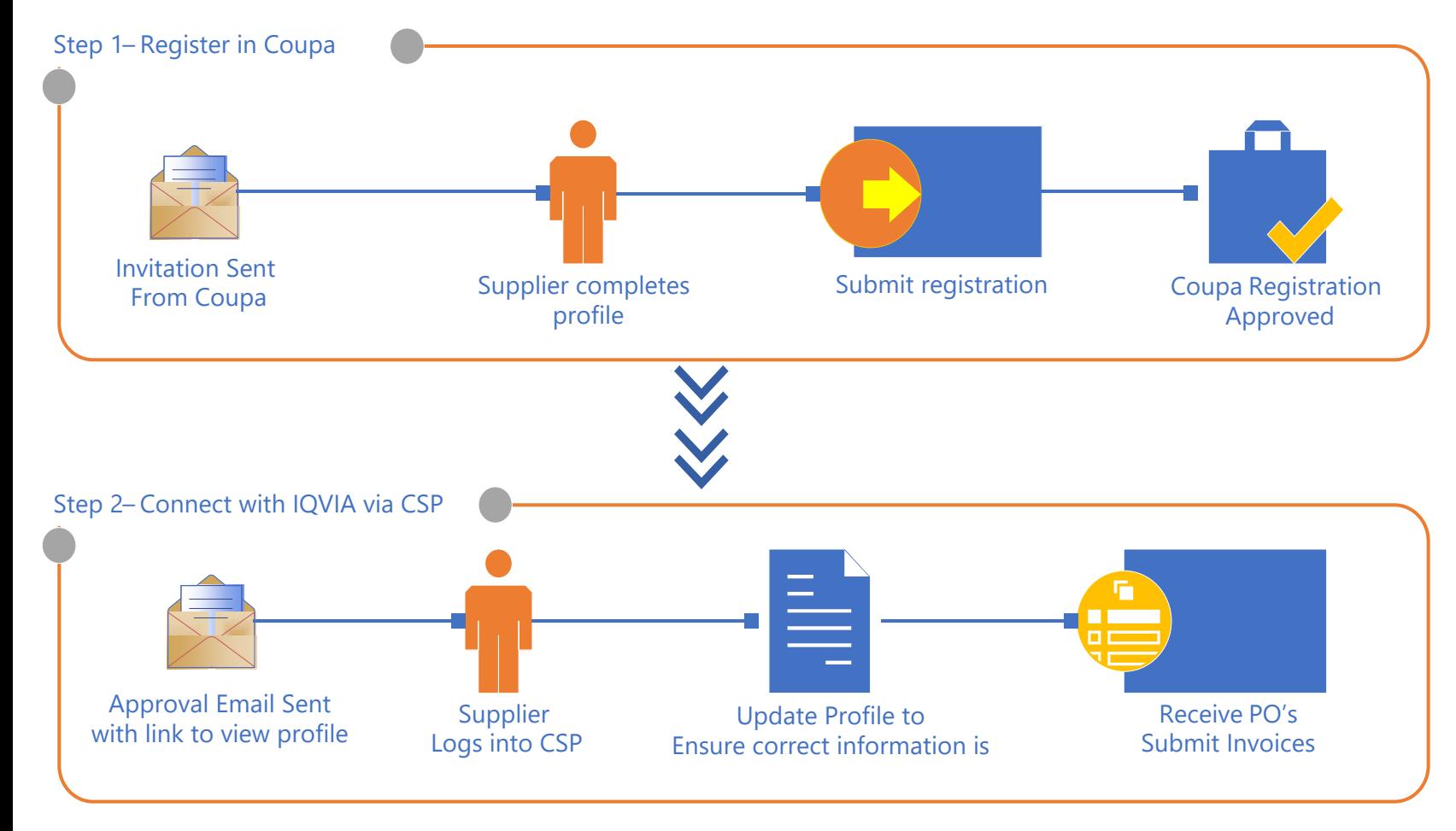

**If the supplier does not register in Coupa, reminder emails will be sent to the supplier contact as per the following schedule.**

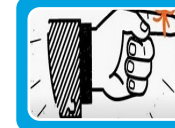

First reminder - after 2 days

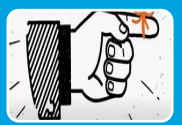

Second reminder - after 5 days

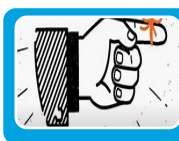

Third reminder - after 10 days

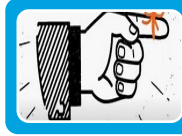

Final (overdue) reminder - after 15 days

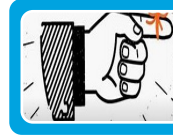

Cancelled (expired) reminder after 30 days

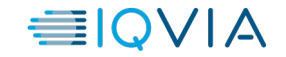

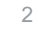

*Your IQVIA contact will request for a new supplier to be created in Coupa. Once that request is approved, the email address provided as the primary supplier contact will receive an email from Coupa Supplier Portal.*

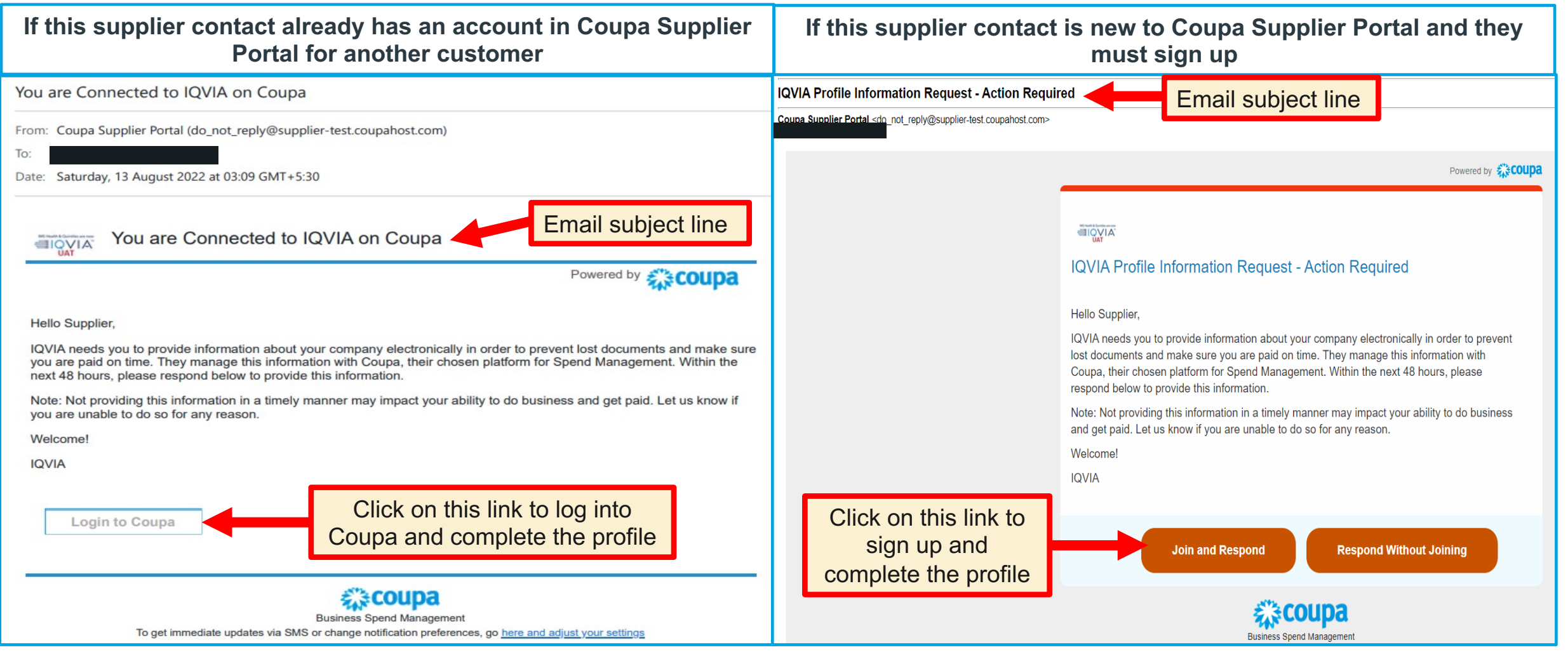

# **Landing page on Coupa Supplier Portal**

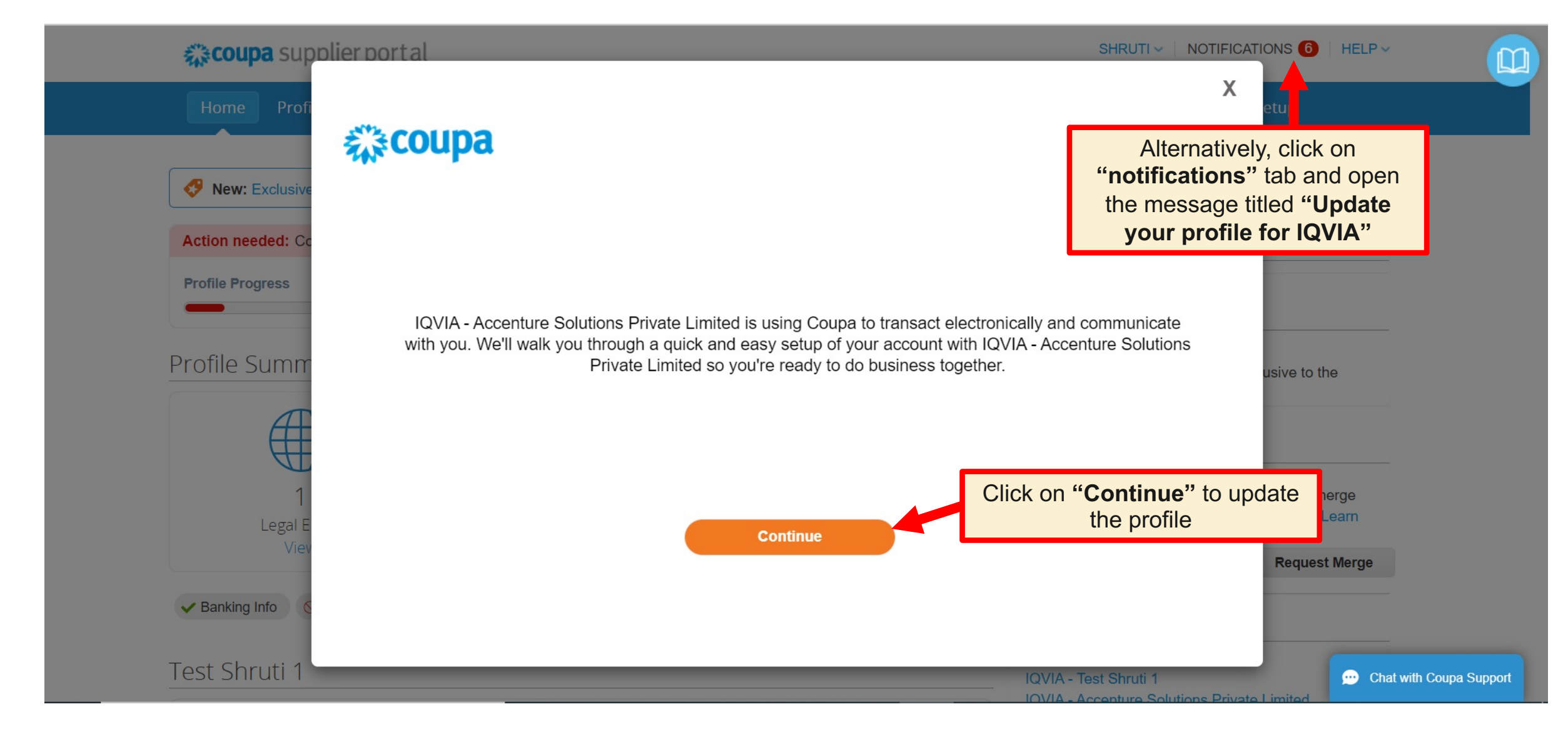

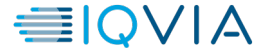

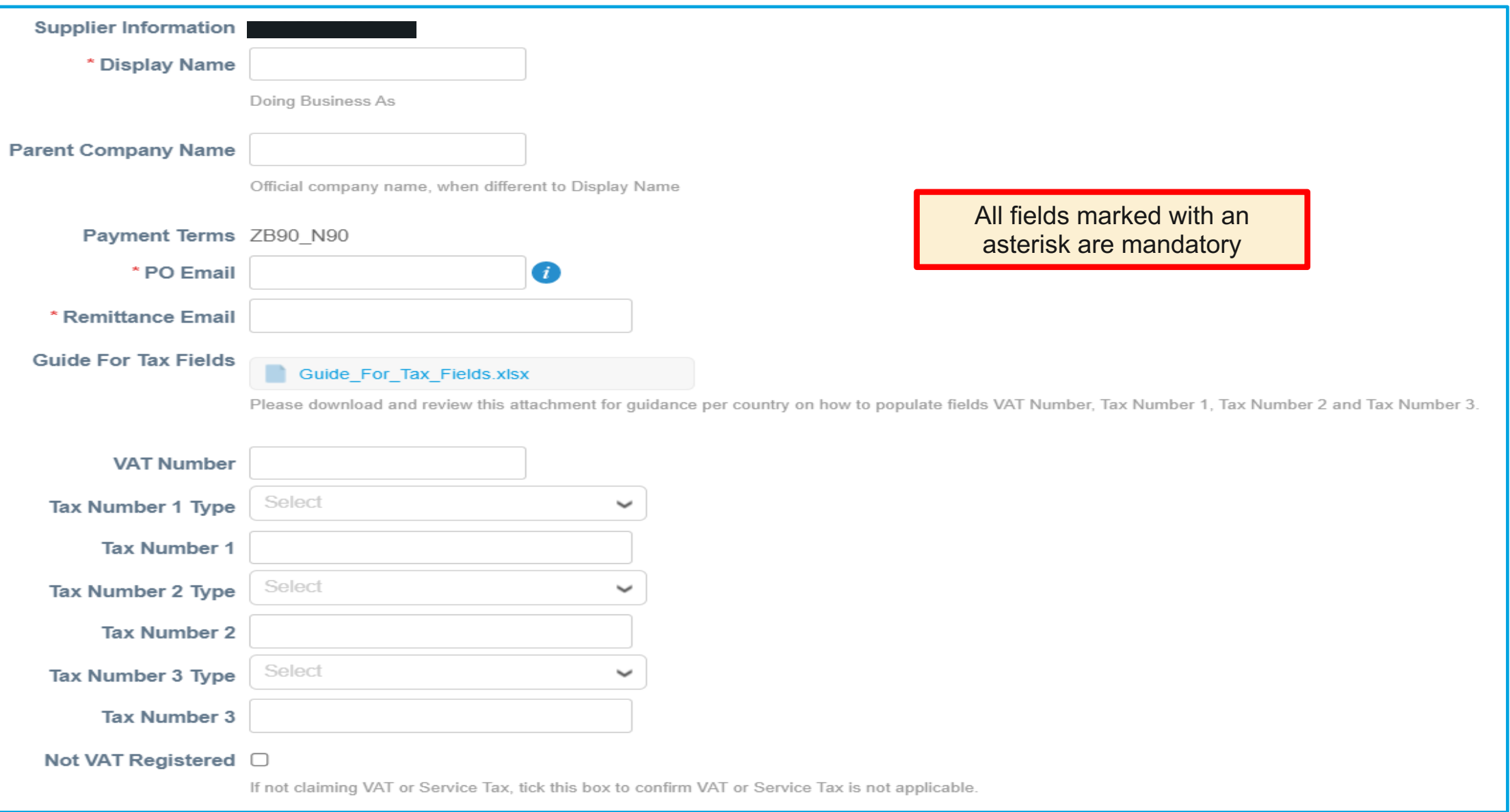

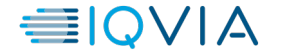

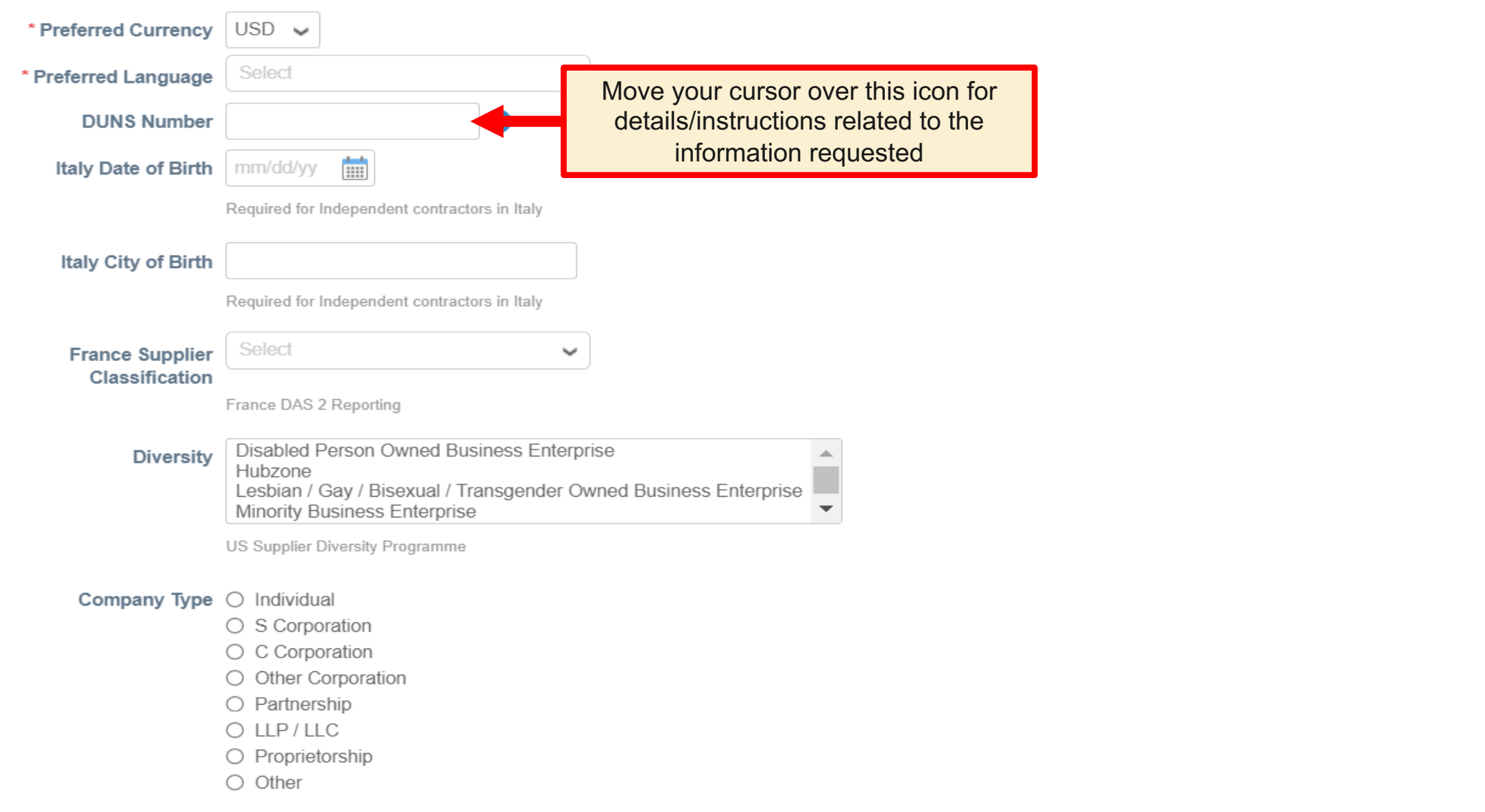

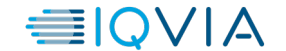

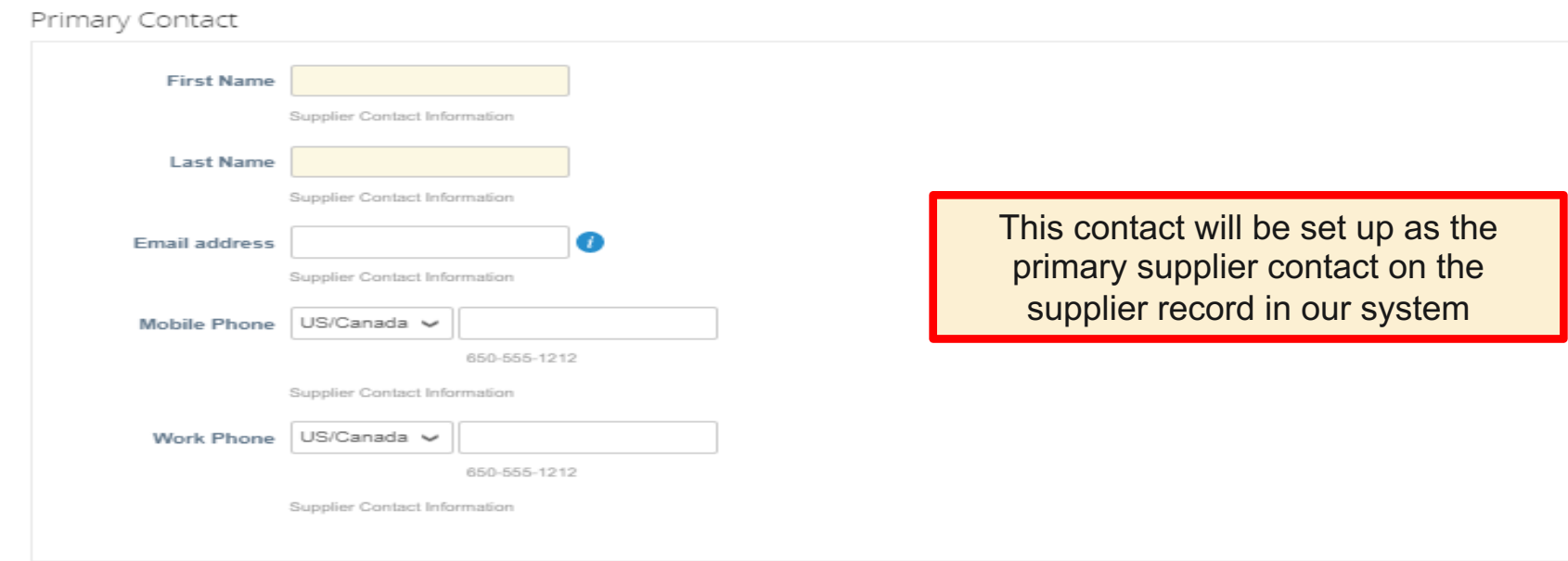

#### Primary Address

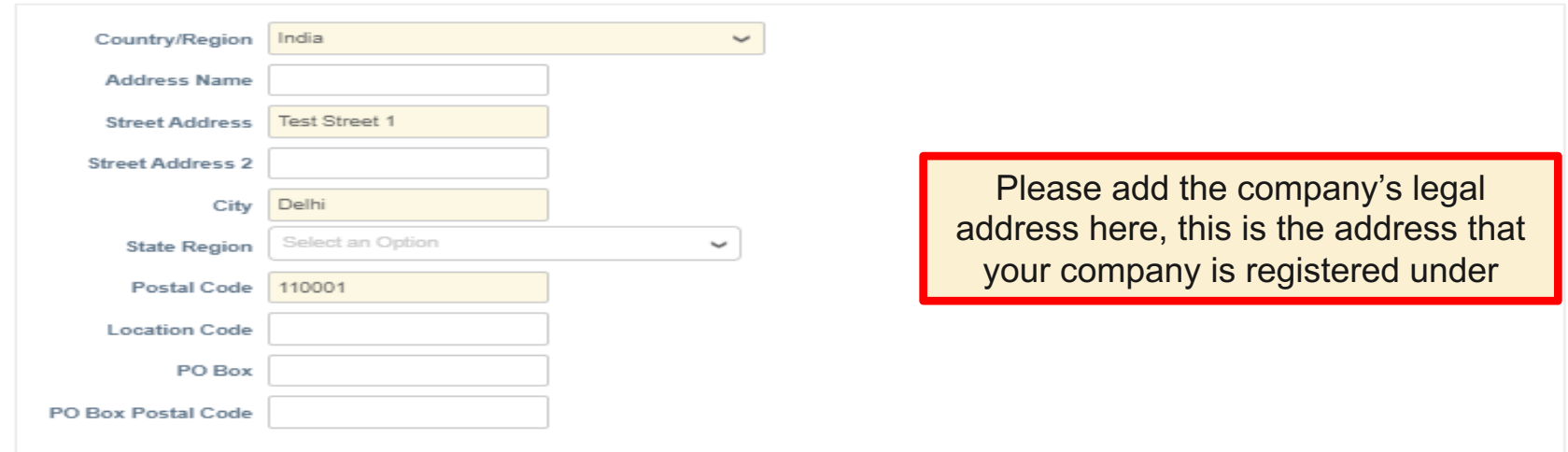

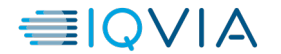

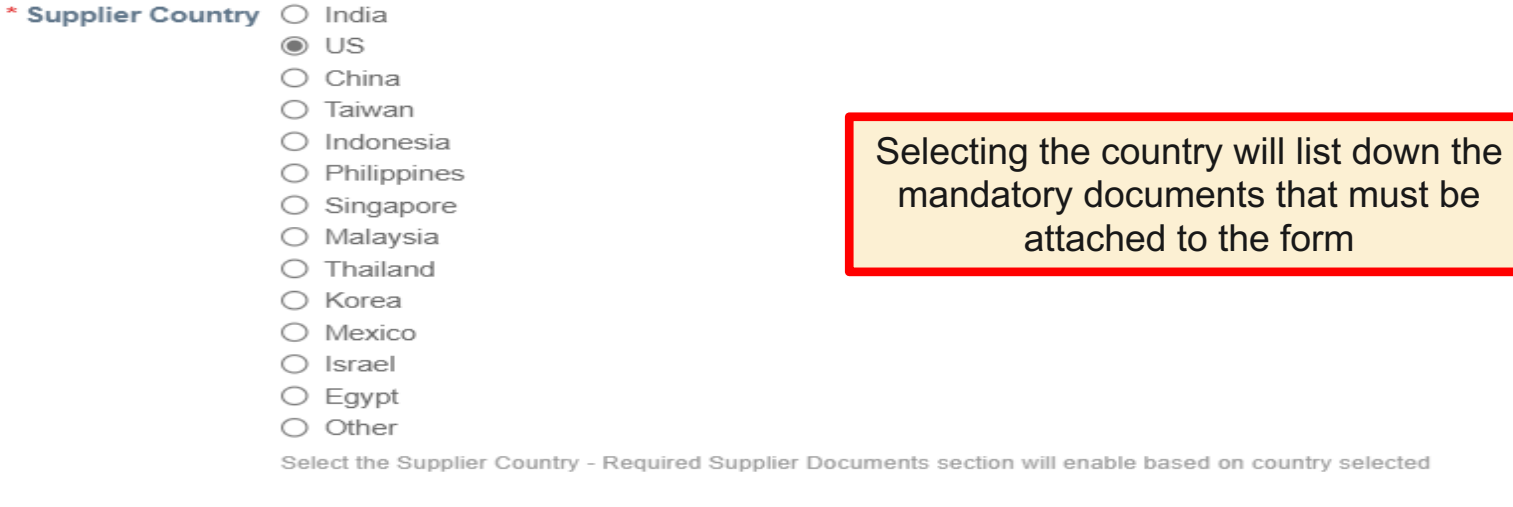

#### **Suppliers Supporting Documents**

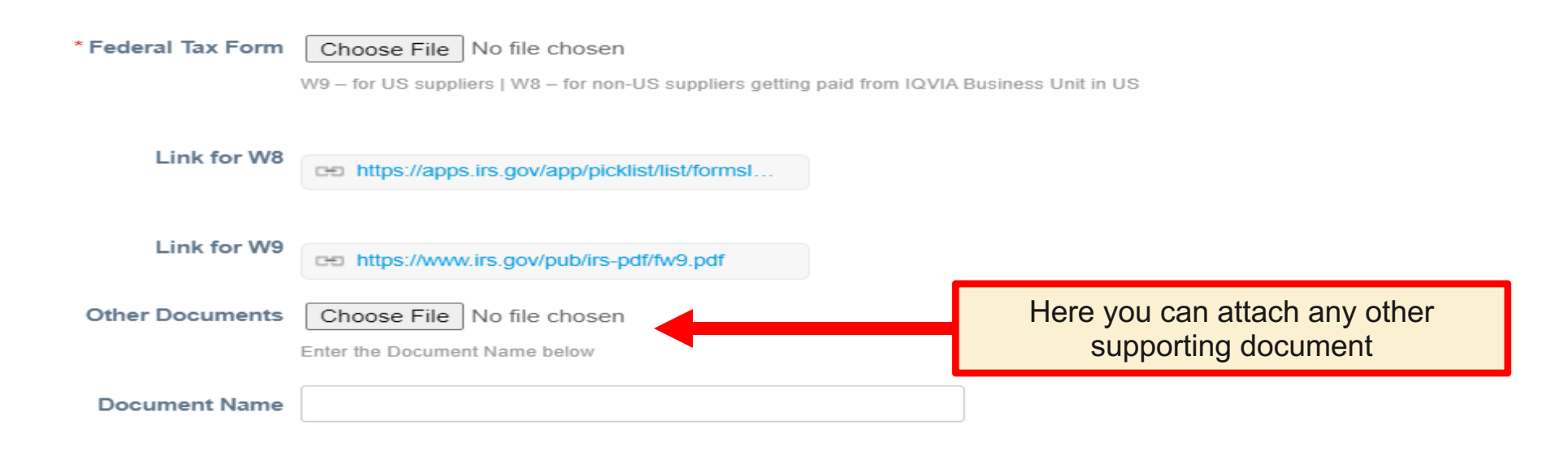

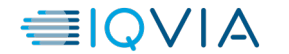

#### *Adding a Remit to Address*

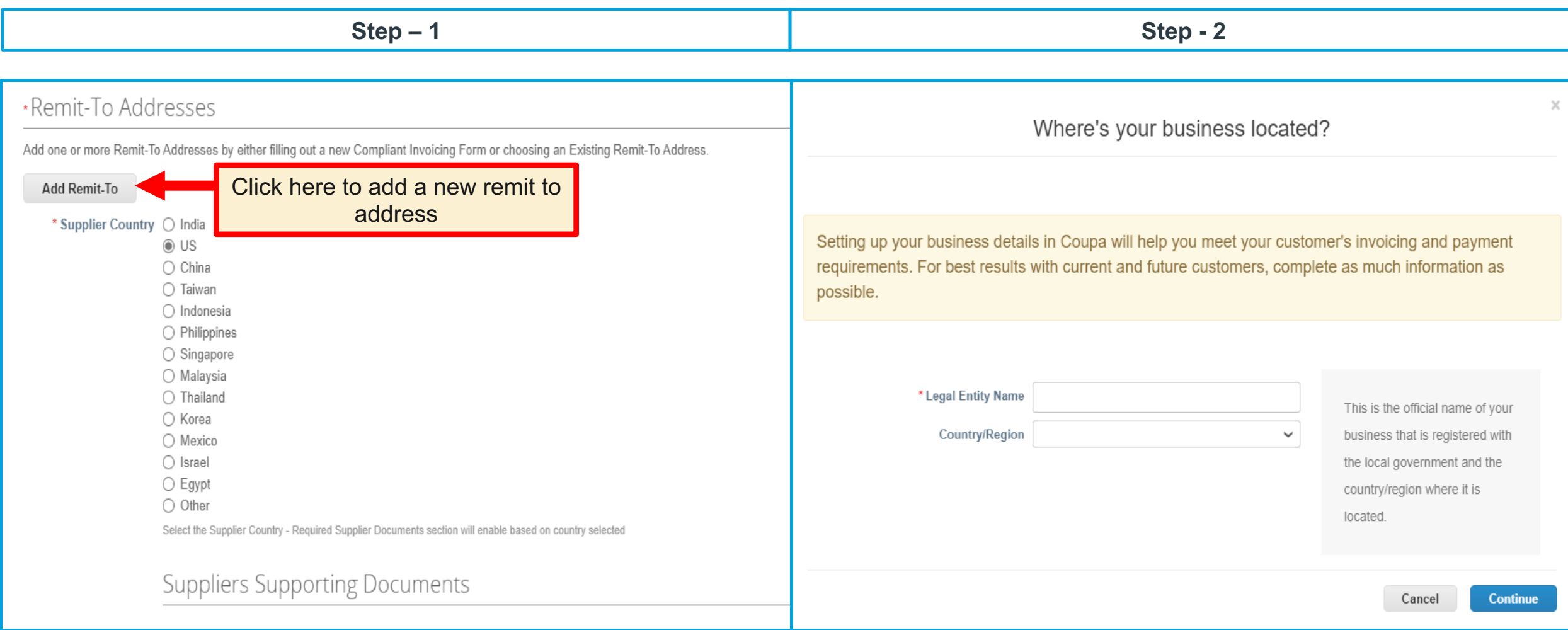

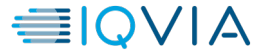

#### *Adding a Remit to Address*

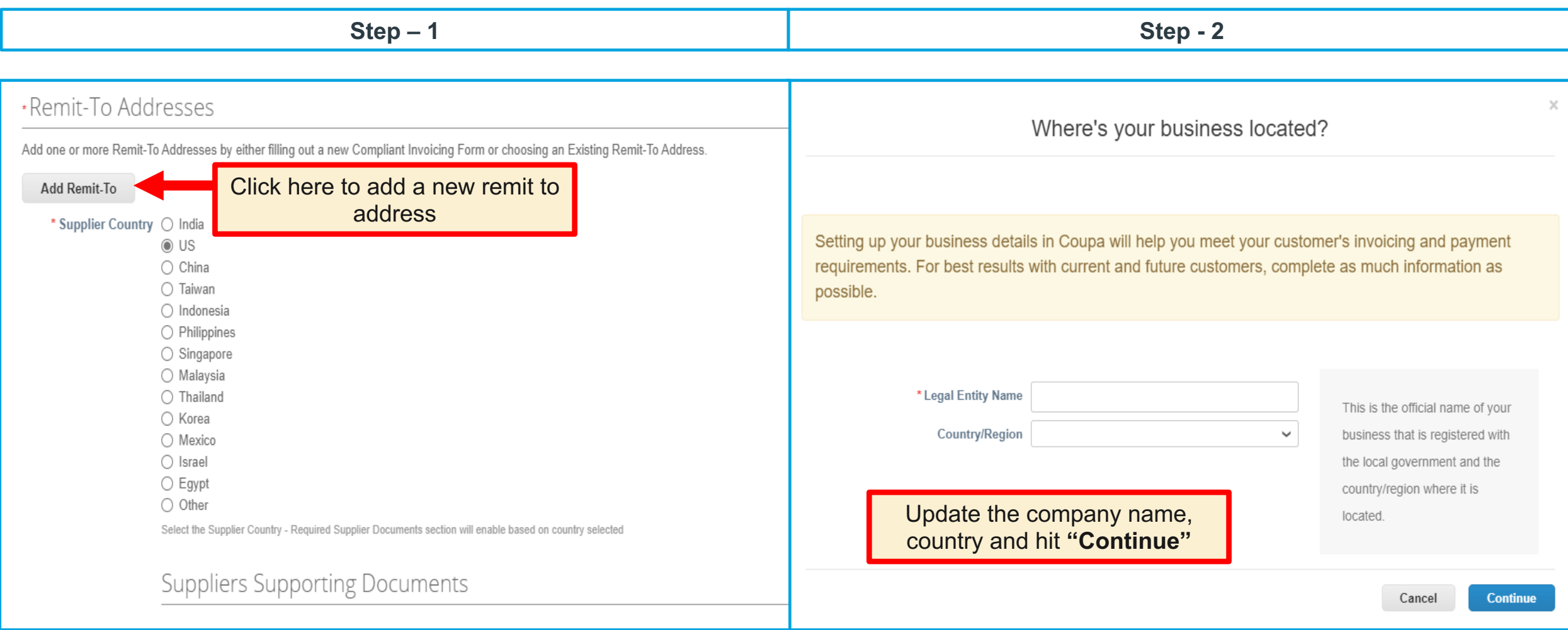

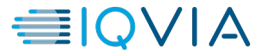

#### *Adding a Remit to Address – cont.* **Updating profile on Coupa Supplier Portal – contd.**

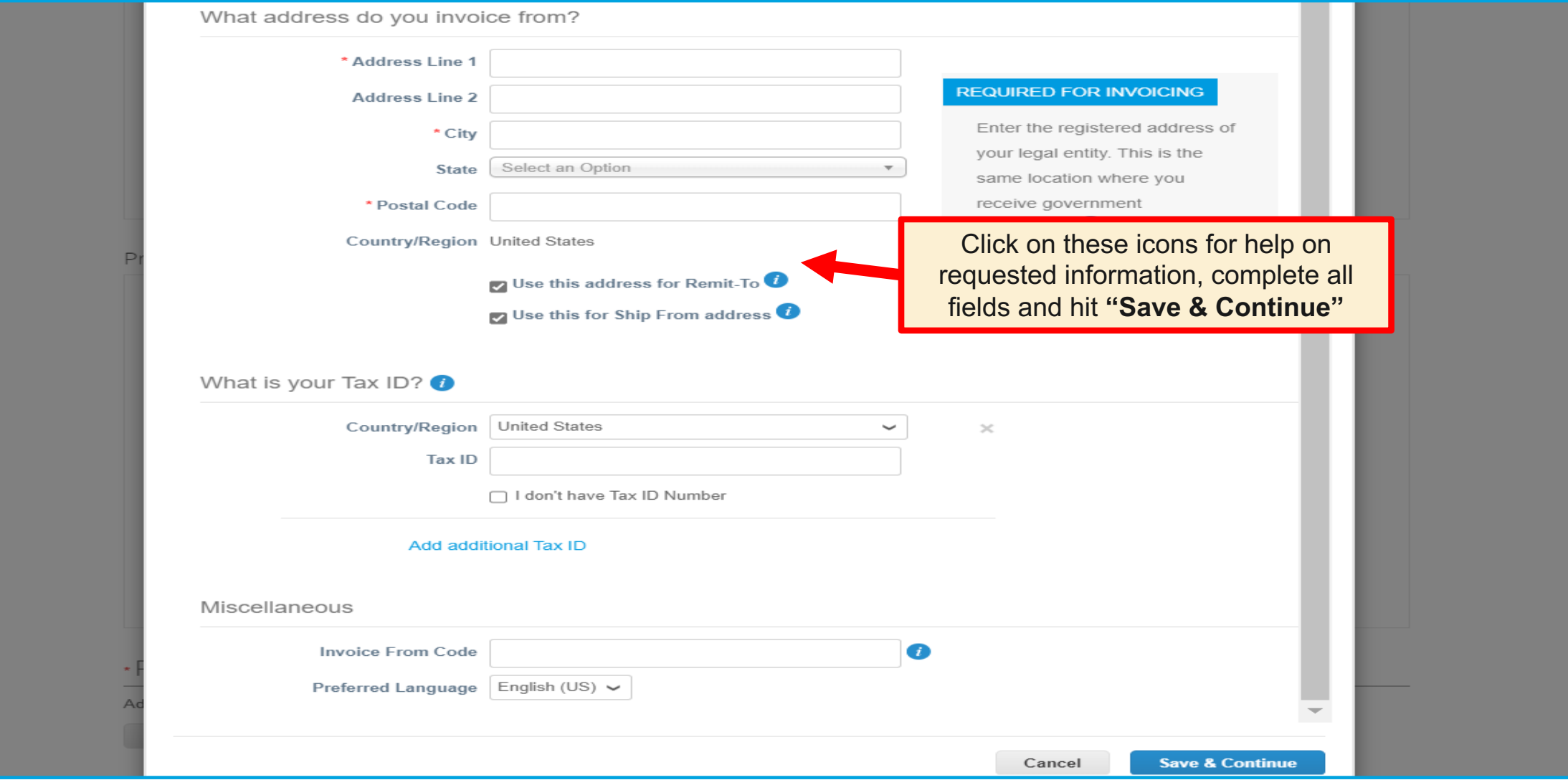

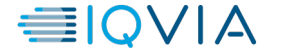

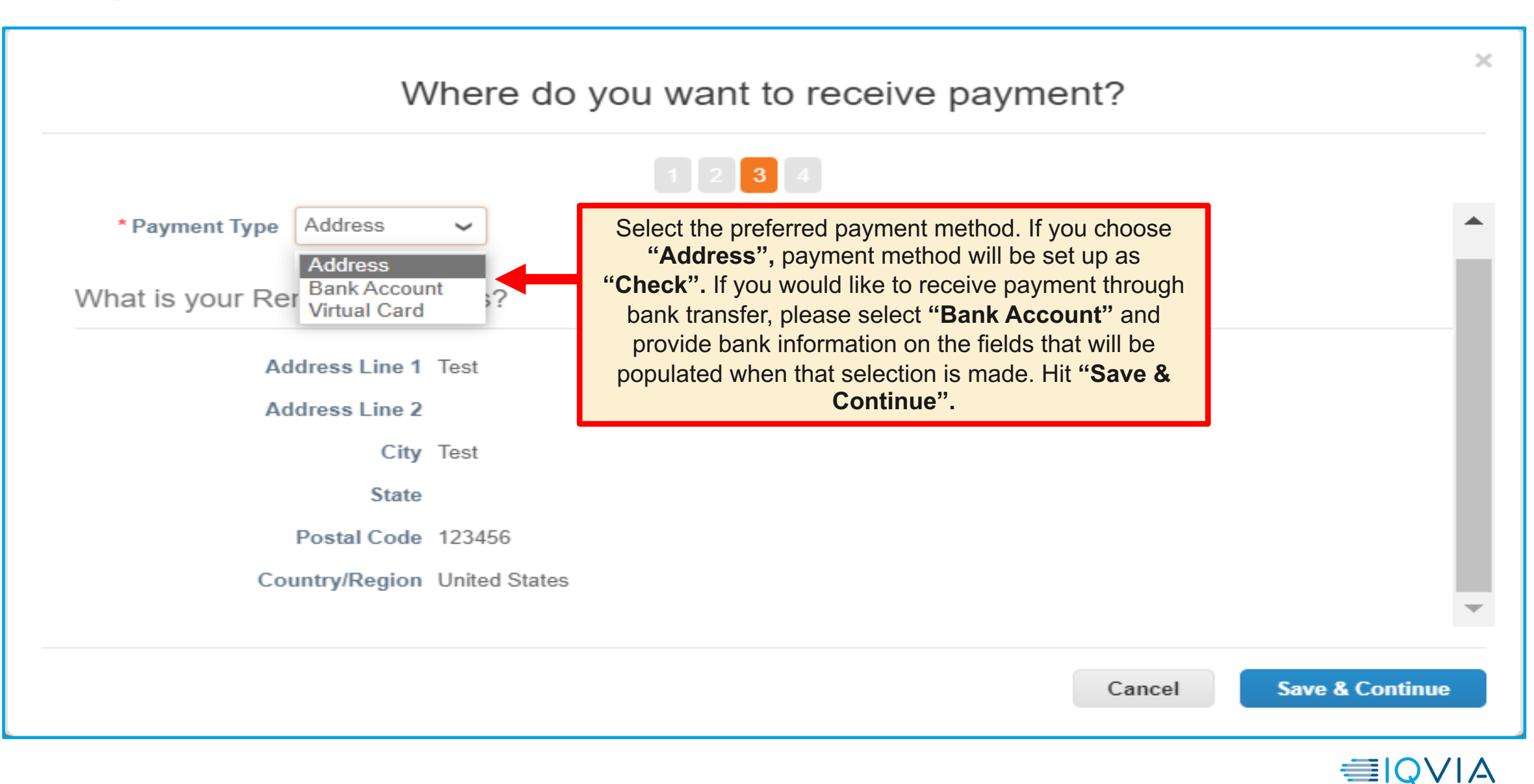

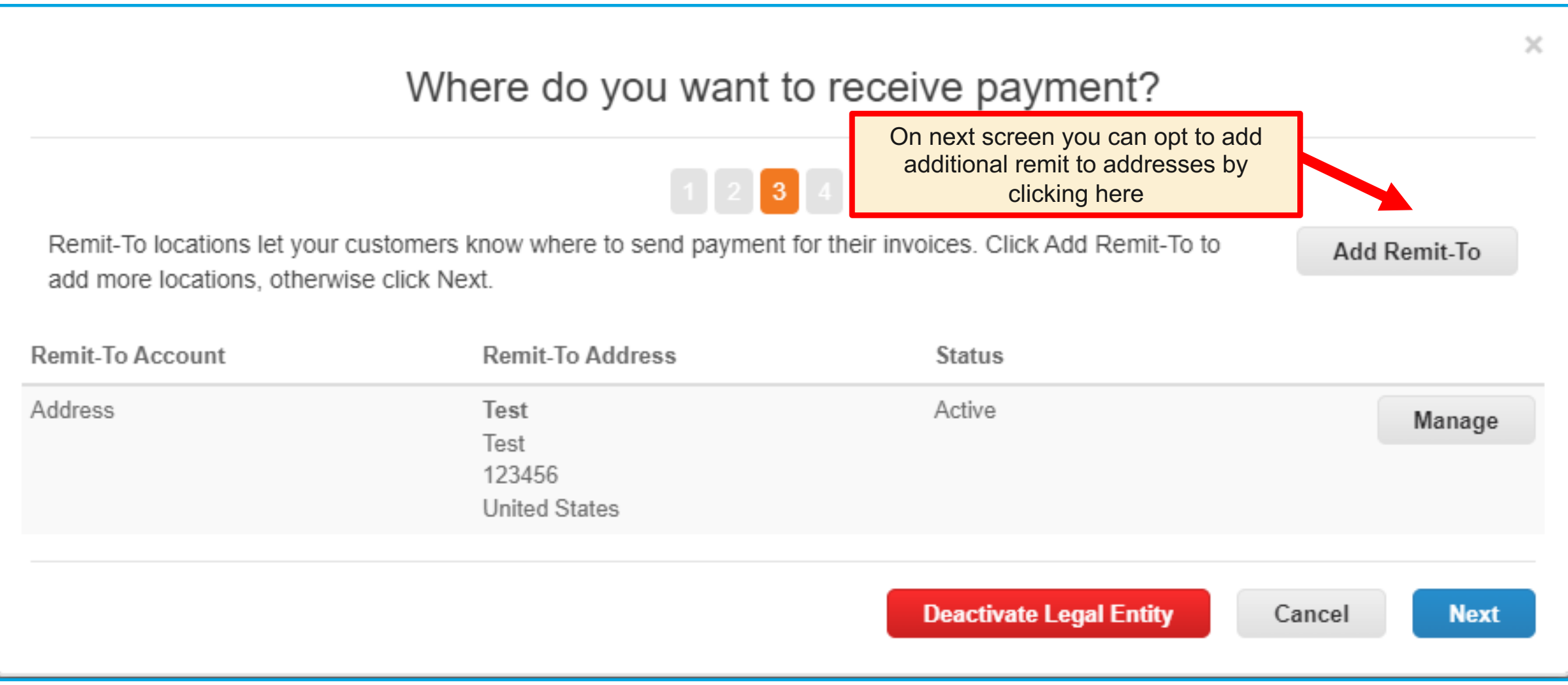

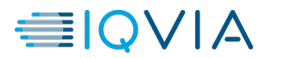

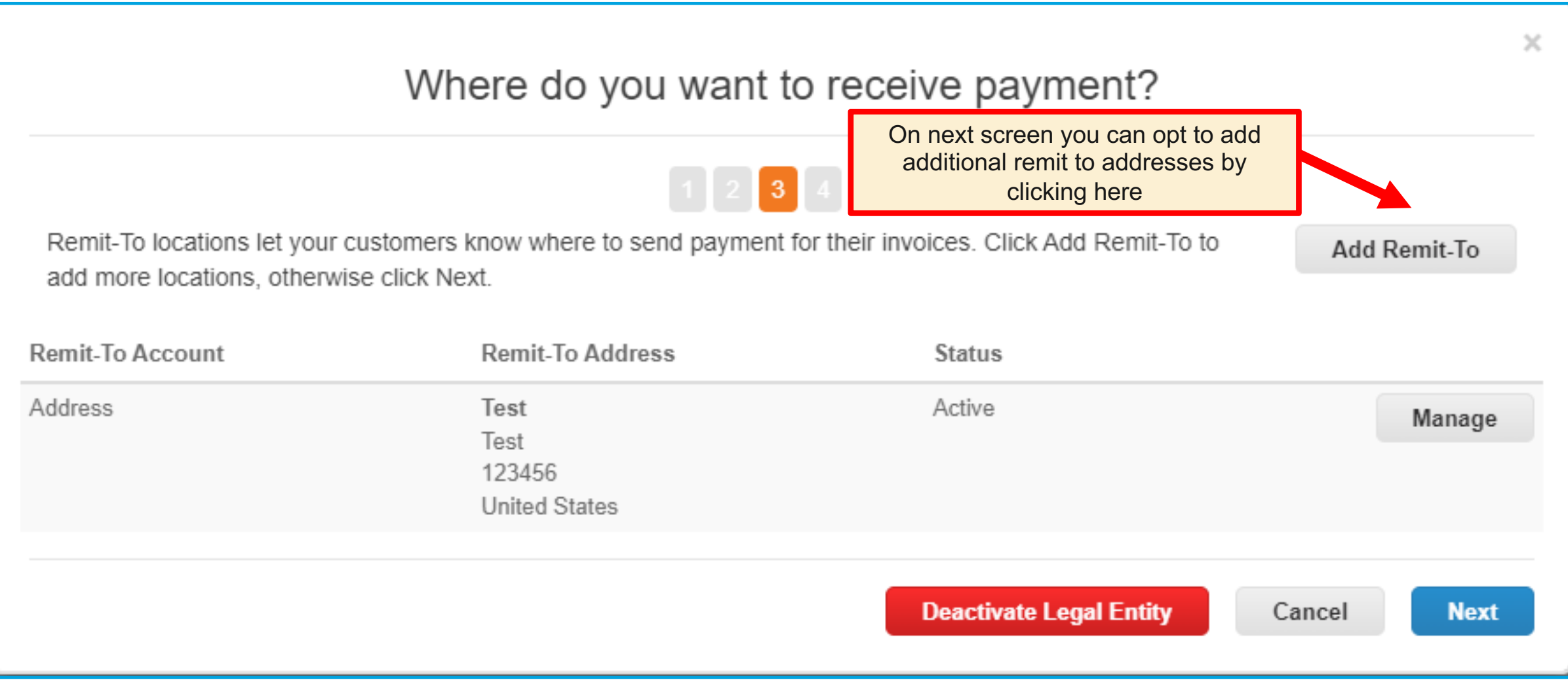

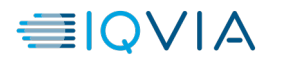

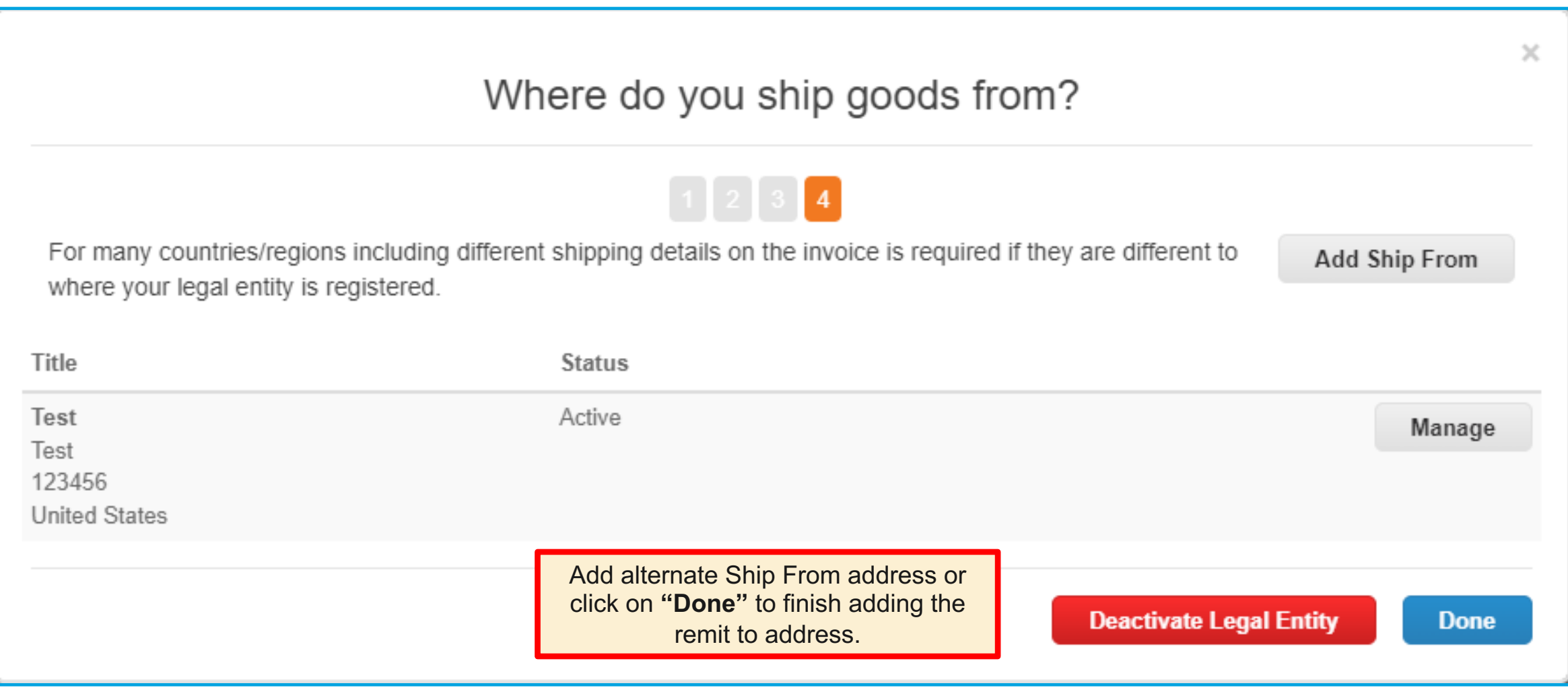

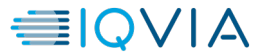

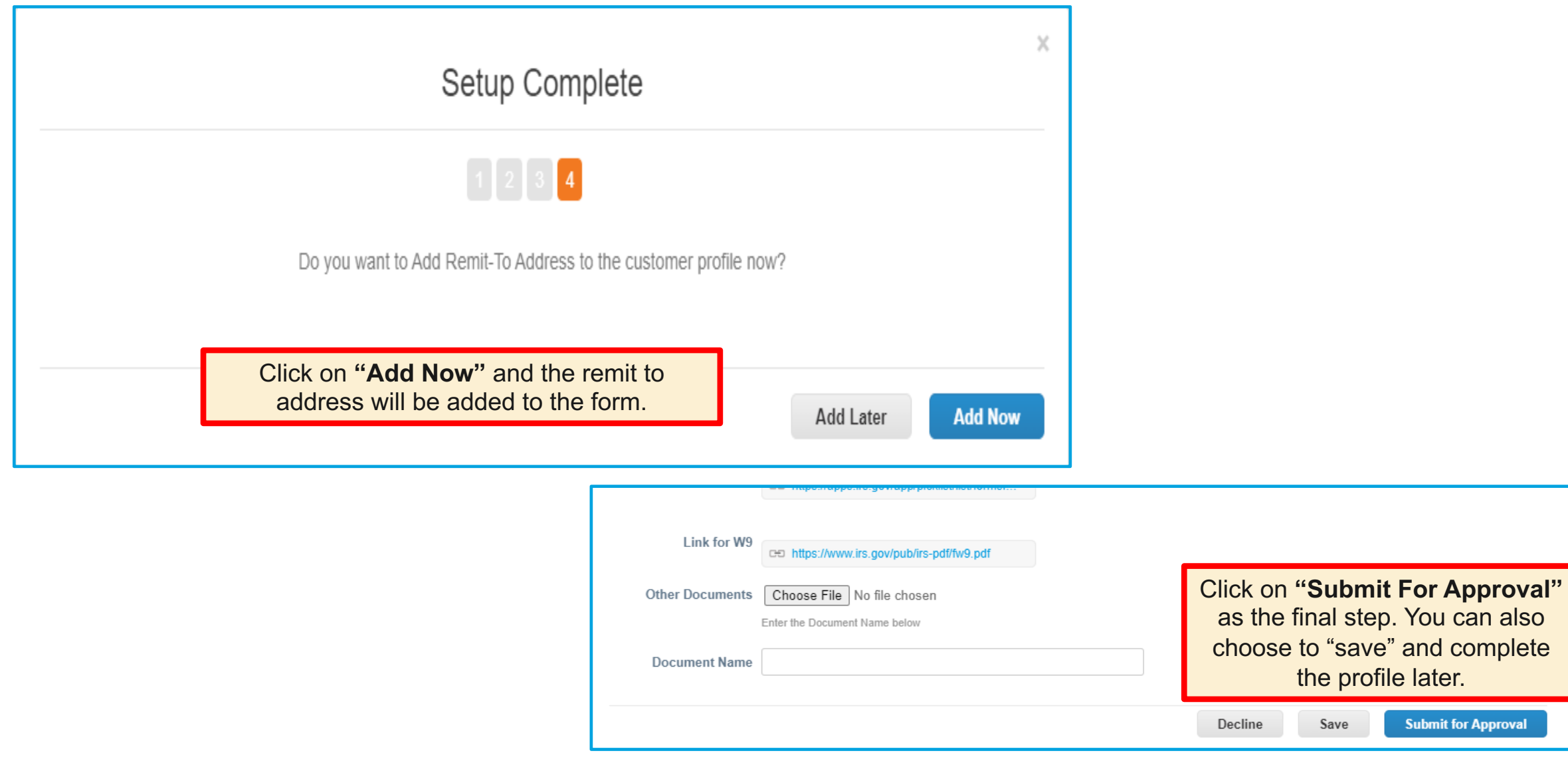

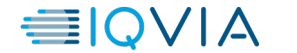

# **Things you need to know**

- Once the profile has been submitted, Vendor Maintenance team at IQVIA will be notified. Supplier contact will also receive a confirmation email with subject line - **Profile Info Recently Updated for IQVIA on Coupa**
- Team will review the form and approve if all required information/documents have been provided.
- If there is information missing or incorrect, the team will reject the profile and primary supplier contact will be sent an email requesting to make corrections or provide more information.
- Once the profile is approved, IQVIA Vendor Maintenance team will wait for details to integrate into their MDM tool and finalize the supplier setup. The supplier contact will receive an email confirmation with subject line - **Profile Info submitted to IQVIA was Approved**
- **IMPORTANT** If you wish to make any changes to your supplier record in our system, please reach out to your IQVIA contact who will need to raise a ticket. There is no integration between Coupa and the Coupa Supplier Portal so changes made to your profile on the portal will not be directly integrated into our systems.
- Refer to the last slide for list of mandatory supporting documents country-wise. If your country is not listed, please attach any supporting tax registration document, letters from the bank etc.

**❖ Please make sure that you check for emails/reminders from IQVIA or Coupa Supplier Portal regularly for a quick turnaround time. Also, these email may end up in your spam/junk folders.**

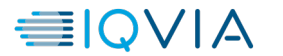

# Mandatory Documents for Supplier O

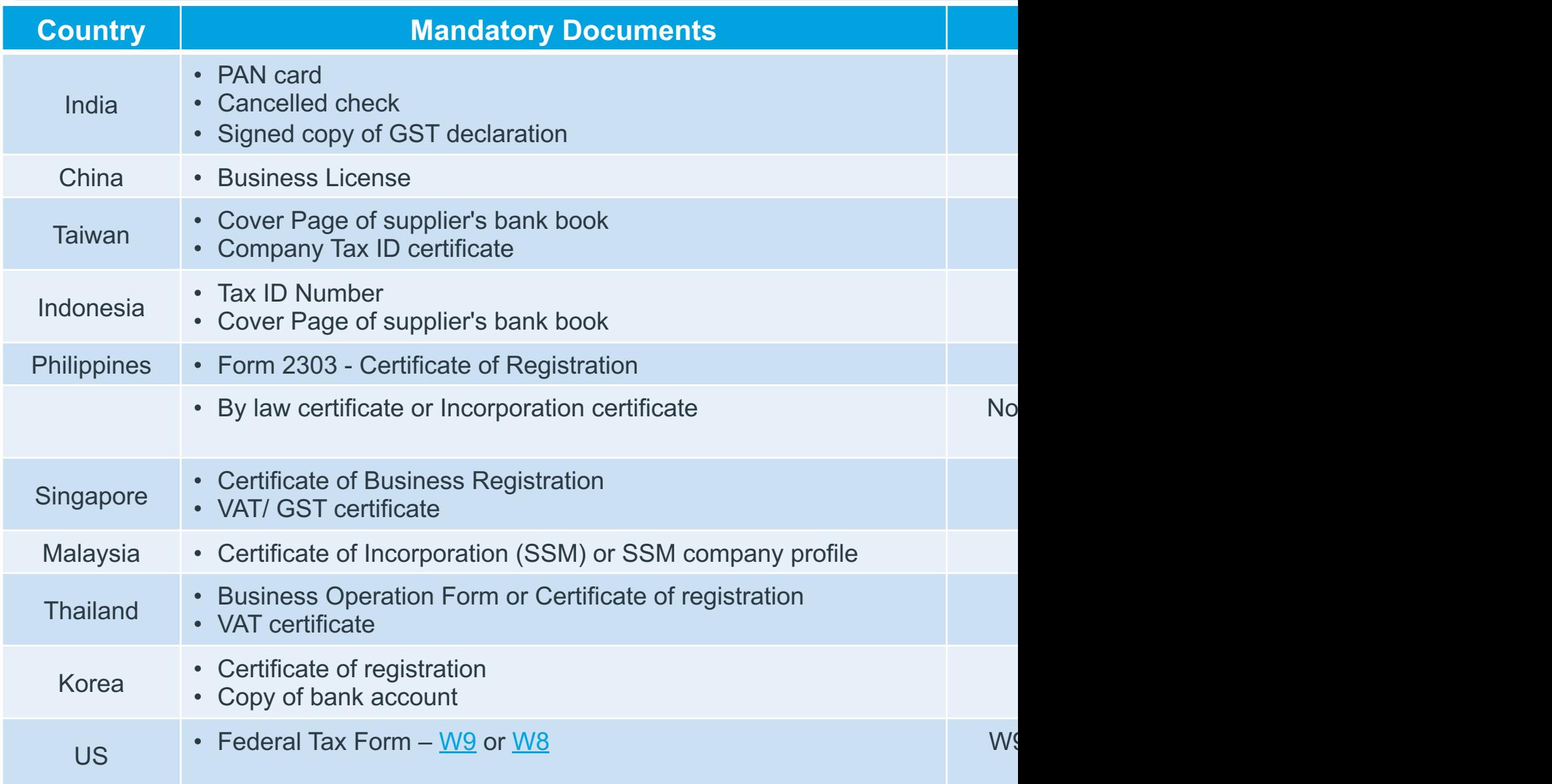